## **[Выбираем](http://webfindonline.com/hosting.html) Vps Хостинг Под Сервер Lineage 2**

## **>>>ЖМИ [СЮДА<<<](http://webfindonline.com/hosting.html)**

**[Выбираем](http://webfindonline.com/hosting.html) Vps Хостинг Под Сервер Lineage 2**

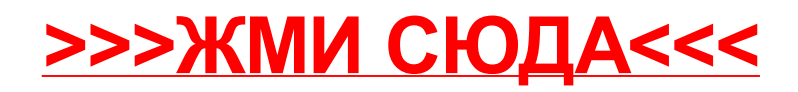